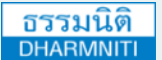

www.dst.co.th<br>www.dst.co.th/facebook

#### บริษัท ฝึกอบรมและสัมมนาธรรมนิติจํากัด

[www.dst.co.th/facebook](http://www.dst.co.th/facebook) **CPD** ผู้ทําบัญชี : นับชั่วโมงได้ 178 อาคารธรรมนิติชั้น 4 ซอยเพิ่มทรัพย์ (ประชาชื่น 20) ถ.ประชาชื่น **DHARMNITI SEMINAR AND TRAINING CO.,LTD.** แขวงบางซื่อ เขตบางซื่อ กรุงเทพฯ 10800 TAX ID 010-553-300-1556

สงวนลิขสิทธิ์ 21/5167 ผู้สอบบัญชี : นับชั่วโมงได้

เพื่อการสร้างรายงานทางบัญชี Pivot Table Excel **Workshop**

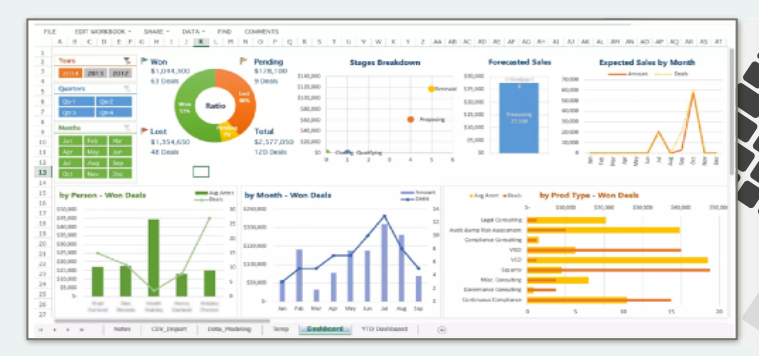

- **สรุปข้อมูลทางบัญชีรายเดือน/ปีรายไตรมาส เพื่อการวิเคราะห์ข้อมูลอย่างมีประสิทธิภาพ**
- **Workshop จัดทำรายงานทางบัญชีด้วย Pivot Table ได้อย่างถูกต้องและเข้าใจง่าย**
- **สามารถสร้าง Dashboard แยกกลุ่มข้อมูลให้เข้าใจง่ายในหน้าเดียว เพื่อนำเสนอผู้บริหาร**

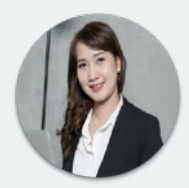

#### **อาจารย์อริชภัสร์ จิระปราสิทธิ์** วิทยากร

ผู้สอบบัญชีรับอนุญาต และผู้เชี่ยวชาญระบบบัญชีอิเล็กทรอนิกส์

### **\*\*กรุณานํา Notebook ที่มีMicrosoft Excel 2013 มาในวันสัมมนา\*\***

 **วันพฤหัสบดีที่ 24 มิถุนายน 2564** (เวลา 09.00 - 16.30 น.) **โรงแรมโซฟิเทล กรุงเทพ สุขุมวิท** (ถ.สุขุมวิท)

 รถไฟฟ้าใต้ดิน MRT สถานีสุขุมวิท ทางออกที่ 3 รถไฟฟ้า BTS สถานีอโศก ทางออกที่ 5 (มี Sky walk เชื่อมต่อทางเข้าโรงแรม)

**สมาชิก (Tax, HR) 4,500 + VAT 315 = 4,815 บาท บุคคลทั่วไป 5,200 + VAT 364 = 5,564 บาท (รวมเอกสาร ชา กาแฟ อาหารว่าง อาหารกลางวัน)**

กําหนดการสัมมนา

อัตราค่าสัมมนา

Dharmniti Seminar and Training Co., Ltd. Tel. 02-555-0700 Ext.1, 02-587-6860-4 Fax. 02-555-0710

## **หัวข้อสัมมนา** สงวนลิขสิทธิ์ 21/5167

- **1. การใช้งาน Pivot Table Excel จัดการข้อมูลบัญชีเพื่อนําไปวิเคราะห์และสรุปผลข้อมูล**
- **2. เทคนิคการใช้งาน Pivot Table Excel** 
	- การรวมกล่มข้อมูลเข้าด้วยกัน
	- การแยกข้อมลทั้งแบบรายเดือน รายไตรมาส และรายปี
	- การแสดงความแตกต่างของตัวเลขเมื่อเทียบกับฐานด้วยฟังก์ชั่น Difference From
	- การสร้างแถวข้อมูลใหม่ Calculated Item
	- การเรียงข้อมลจากน้อยไปทามาก
	- การแสดงข้อมูลสะสมด้วยฟังก์ชั่น Running Total in และ %Running Total in
- **3. Workshop : สร้างรายงานทางบัญชีรายเดือน รายไตรมาส และรายปี**
- **4. การใช้Filter / Slicer กรองและแยกประเภทข้อมูลสรุปผลต่างของยอดขาย**

 **และการจัดทําบัญชีแยกประเภท GL** 

- **5. แนวทางการสร้าง Chart รูปแบบต่างๆให้เหมาะสมกับข้อมูลแต่ละประเภท เพื่อใช้สําหรับการนําเสนอ**
- **6. การสร้าง Dashboard เพื่อเพิ่มมุมมองต่างๆ สําหรับใช้ในการวิเคราะห์ข้อมูล**
- **7. คุณธรรม จริยธรรม และจรรณยาบรรณของผู้ประกอบวิชาชีพบัญชี**

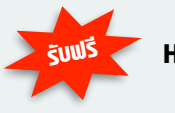

**รับฟรี Handy Drive พร้อม Case Studies**

# **การสร้างรายงานทางบัญชี โดยใช้Pivot Table Excel**

ชําระค่าสัมมนาเป็น **เงินสด** หรือ **เช็ค** สั่งจ่ายในนาม **บริษัท ฝึกอบรมและสัมมนาธรรมนิติจํากัด** 178 อาคารธรรมนิติ ชั้น 4 ซอยเพิ่มทรัพย์ (ประชาชื่น 20) ถ.ประชาชื่น แขวงบางซื่อ เขตบางซื่อ กรุงเทพฯ 10800 เลขประจําตัวผู้เสียภาษี 010-553-300-1556 (สํานักงานใหญ่) (กรณีไม่มีหนังสือรับรองหัก ณ ที่จ่าย ต้องชําระเต็มจํานวน) **งดรับเช็คส่วนตัว**

ยิ่งอบรมมาก ยิ่งเสียภาษีน้อย ค่าอบรมสามารถลงรายจ่ายได้เพิ่มขึ้นถึง 200%

สนใจสํารองที่นั่งได้ที่ โทรศัพท์ 02-555-0700 กด 1, 02-587-6860-4 โทรสาร 02-555-0710

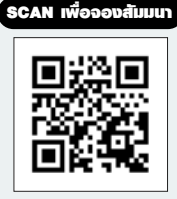